## **MultiSpeak Version 3.0 Interoperability Assertion**

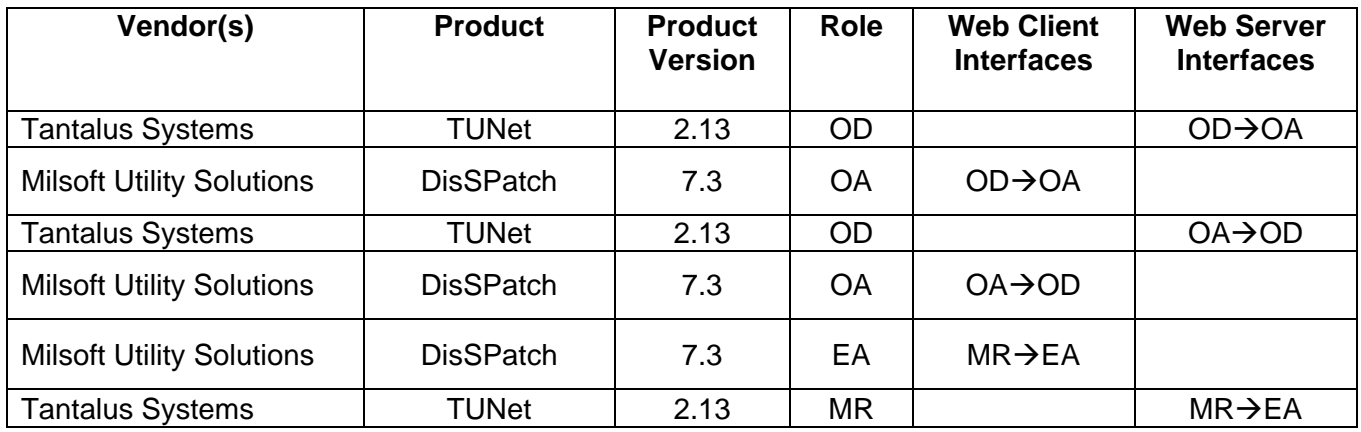

Statement of Interoperable Functionality Between:

# **Summary:**

Web Service interfaces were implemented according to the MultiSpeak® 3.0 standards in order to provide Milsoft DisSPatch and Tantalus customers a way to utilize the TUNet AMI system for outage verification. Milsoft DisSPatch can use the interface to determine which meters have Tantalus AMR endpoints and the type of endpoint each meter has. Milsoft DisSPatch can request meter status to identify or confirm meters that do or do not have power, or those meters that have failed to respond for a "ping" command. Also, the TUNet AMI system can actively detect outages and/or restorations as they occur and send/push notifications to the Milsoft DisSPatch system in order to process outages more efficiently or display them in "real-time".

# **Prerequisites:**

The Milsoft DisSPatch system must have knowledge of all the AMI meters in the TUNet system. The meter numbers for the meters in the TUNet system and the DisSpatch system must correspond in order for the interface to be useful. Additionally, the Tantalus TUNet AMI system and the Milsoft DisSPatch system must be accessible from each other.

# **Specific Vendor Assertions:**

**1) Milsoft DisSPatch can request all AMR supported meters from TUNet. DisSPatch can also verify if a given meter is supported by TUNet.** 

*Importance to user:* The user can determine which consumers in the DisSPatch OMS are TUNet AMR meters.

Tantalus - Milsoft DisSPatch Interoperability Statement 11/6/2009

*How Achieved:* The user selects "Import AMR vendor tags" box in the AMR Data Importer in DisSPatch. When the Run button is clicked, DisSPatch calls the GetAMRSupportedMeters method on the MR interface supported by TUNet.

DisSPatch may also call TUNet to verify if a given meter is supported by TUNet, through the IsAMRMeter method of the MR server.

TUNet AMR meters will then be visible in DisSPatch on the Consumer Data page of the Circuit Element Editor, or displayed graphically with an AMR meter icon for the consumer having that meter number.

## **2) Milsoft DisSPatch can request TUNet to provide the outage status of one or more meters**

*Importance to user:* The user can determine the current outage status of a TUNet AMR meter without sending a line crew to the site. The user can also confirm the restoration of power to meters. The user can select a particular meter or may select a group of meters downline from a selected circuit element and receive notification of the meter's current outage status.

*How Achieved:* The user of the Milsoft DisSPatch system can send requests for current outage status of desired meters to TUNet from the Customer and Circuit Element Locate dialog and or by performing a "Ping Meters Downline" from a given selected element on the circuit model. Both methods use the InitiateOutageDetectionEventRequest web service method. The TUNet system determines the outage status of the meter or meters, and then sends the status information back to DisSPatch in an outage detection event notification using the ODEventNotification web service. DisSPatch can then update the outage status of the device, if necessary, to agree with the status provided by the TUNet system.

## **3) TUNet can send unsolicited outage detection events to the Milsoft DisSPatch System.**

## *Importance to user:*

The user can observe the outage status of meters, and the overall progression of the outage event in near real time. This facilitates quicker resolution of outages.

## *How Achieved:*

TUNet automatically monitors AMR endpoints and asynchronously sends any outage status changes to the Milsoft DisSPatch system, using the ODEventNotification web service method. When the outage or restoration message is received, it appears in Milsoft's DisSPatch graphical network view and or in a tabular view from within the Outage Manager's AMR Ping tab.

Tantalus - Milsoft DisSPatch Interoperability Statement 11/6/2009

## **Summary of Interoperability Test Results Interface #5 ODOA Products: TUNet and Milsoft DisSPatch OMS**

#### **Table 1 Recommended MultiSpeak Methods**

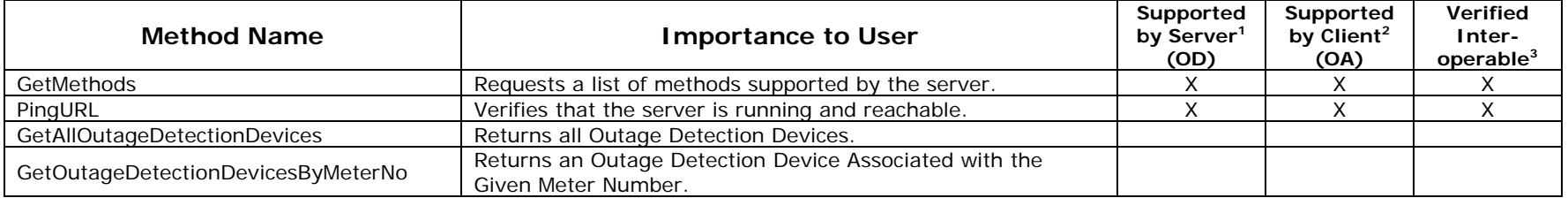

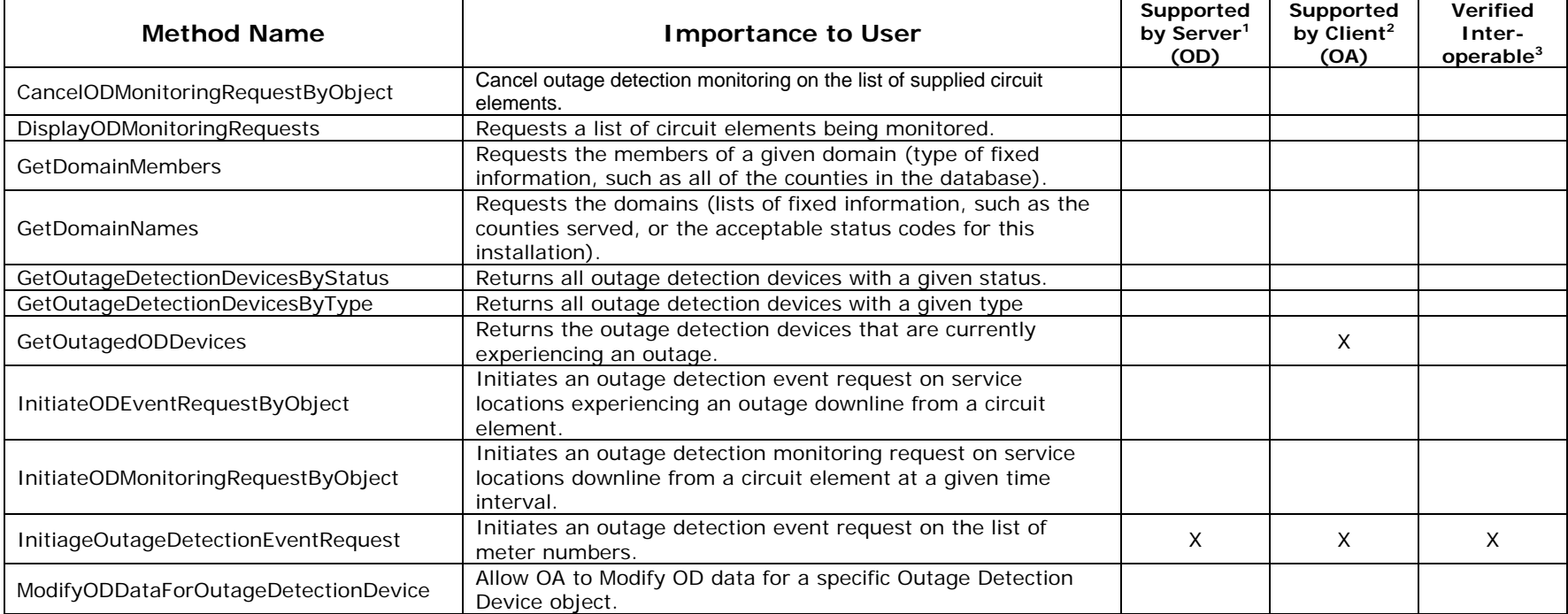

#### **Table 2 Optional MultiSpeak Methods**

1) Supported by Server means that the server has demonstrated in some interoperability test (not necessarily with this client) that it can support the method.

2) Supported by Client means that the client has demonstrated in some interoperability test (not necessarily with this server) that it can call the method.

3) Verified Interoperable means that both the client and server have demonstrated in this interoperability test that they can usefully transfer data using this method.

## **Summary of Interoperability Test Results Interface #5 OA OD Products: TUNet and Milsoft DisSPatch OMS**

#### **Table 3 Recommended MultiSpeak Methods**

| <b>Method Name</b>  | <b>Importance to User</b>                           | Supported<br>by Server <sup>1</sup><br>(OA) | Supported<br>by Client <sup>2</sup><br>(OD) | Verified<br>Inter-<br>operable <sup>3</sup> |
|---------------------|-----------------------------------------------------|---------------------------------------------|---------------------------------------------|---------------------------------------------|
| GetMethods          | Requests a list of methods supported by the server. |                                             |                                             |                                             |
| PingURL             | Verifies that the server is running and reachable.  |                                             |                                             |                                             |
| ODEventNotification | Notifies a change in outage detection events        |                                             |                                             |                                             |

**Table 4 Optional MultiSpeak Methods** 

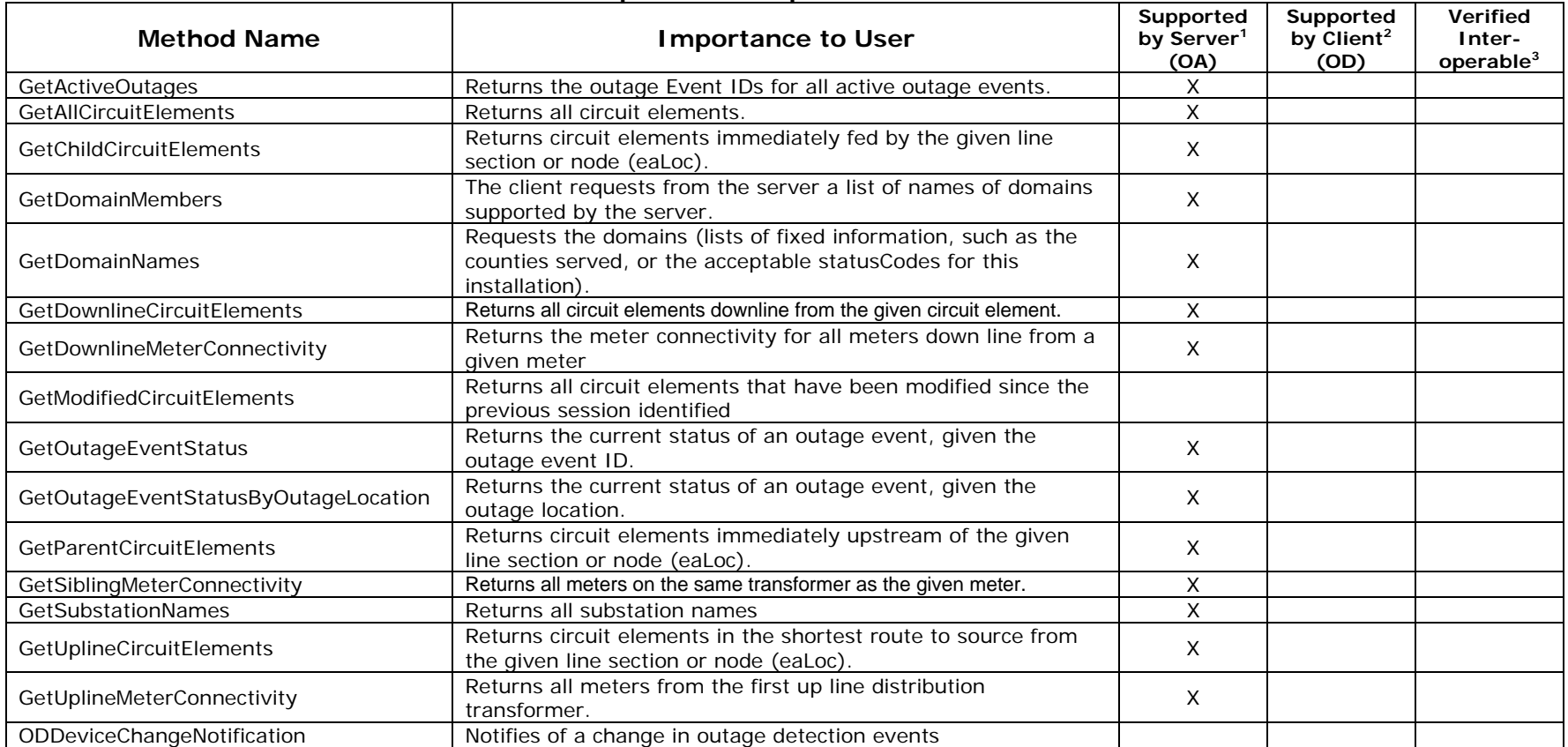

1) Supported by Server means that the server has demonstrated in some interoperability test (not necessarily with this client) that it can support the method.

2) Supported by Client means that the client has demonstrated in some interoperability test (not necessarily with this server) that it can call the method.

3) Verified Interoperable means that both the client and server have demonstrated in this interoperability test that they can usefully transfer data using this method.

### Tantalus- Milsoft DisSPatch Interoperability Statement 11/6/2009 11/6/2009

## **Summary of Interoperability Test Results Interface #4 MR EA Products: TUNet and Milsoft DisSPatch OMS**

#### **Table 5 Recommended MultiSpeak Methods**

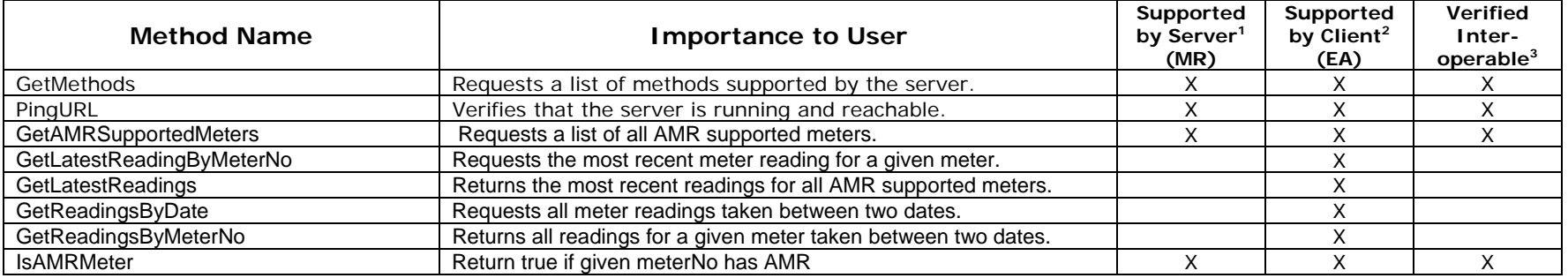

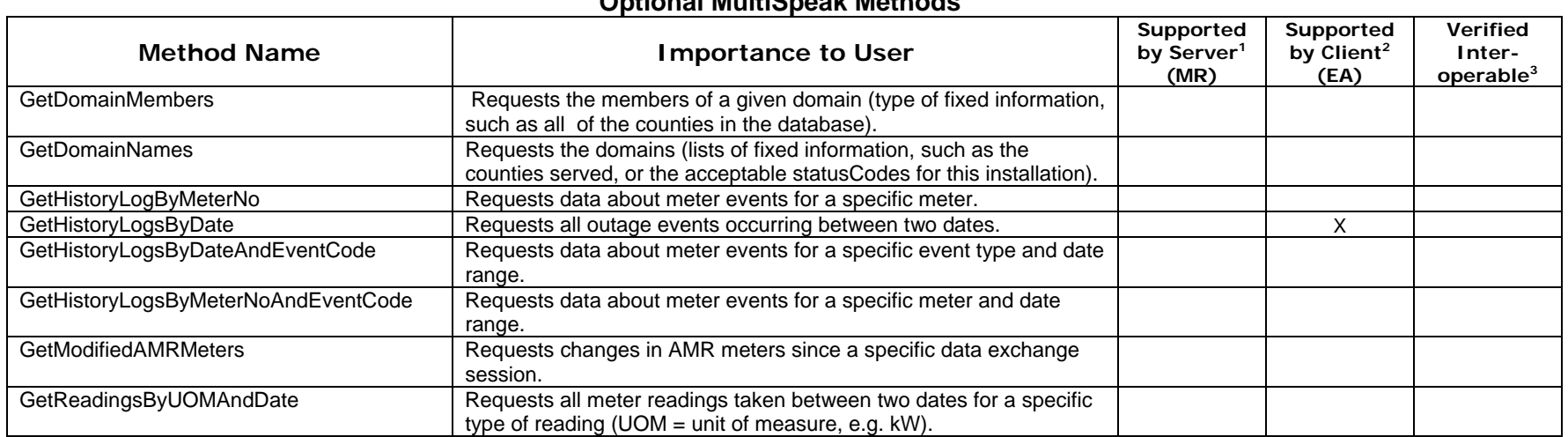

#### **Table 6 Optional MultiSpeak Methods**

1) Supported by Server means that the server has demonstrated in some interoperability test (not necessarily with this client) that it can support the method.

2) Supported by Client means that the client has demonstrated in some interoperability test (not necessarily with this server) that it can call the method.

3) Verified Interoperable means that both the client and server have demonstrated in this interoperability test that they can usefully transfer data using this method.

Certified by: For Tantalus:

Mit auen

Name: Richard Auerweck Title

Product Manager, Tantalus

Date : <u>11/06/2009</u>

For Milsoft Utility Solutions.

1 Mala

Name: Luis R. Malavé Title

Executive Vice President/CTO, Milsoft

Date : <u>11/06/2009</u>

Assertions Verified by:

Norm Holdingue

\_\_\_\_\_\_\_\_\_\_\_\_\_\_\_\_\_\_\_\_\_\_\_\_\_\_\_\_ MultiSpeak Testing Agent, UISOL

Name: Hannu Huhdanpaa Title

UISOL, Inc... Testing Agent

Date : <u>11/06/2009</u>

Disclaimer:

Tantalus- Milsoft DisSPatch Interoperability Statement 11/6/2009 11/6/2009

The assertions made in this document are statements of the vendors offering the two products listed above. The Testing Agent has observed the software performing the tasks described in these vendor assertions.

Neither NRECA, Cornice Engineering, Inc. (MultiSpeak Project Coordinator), nor UISOL, Inc, acting on behalf of NRECA, makes any warranty or guarantee that the software will perform as described in this assertion when installed at any specific utility. Furthermore, neither NRECA, Cornice Engineering, Inc., nor UISOL, Inc. makes any warranty or guarantee that the software described will be suitable for any specific purpose or need.

As used herein, the word *verify* shall mean an expression of the Testing Agent's professional opinion to the best of its information, knowledge and belief, and does not constitute a warranty or guarantee by NRECA or the Testing Agent.